### Beispiel 5 Europäische Call Option (ECO)

in einer Aktie  $S$  mit Laufzeit  $T$ , Preis  $S_T$  zum Zeitpunkt  $T$  und Ausübungspreis (*Strikepreis*)  $K.$ 

Wert der Call Option zum Zeitpunkt  $T$ : max $\{S_T-K, 0\}$ 

Preis der ECO zum Zeitpunkt  $t < T: C = C(t, S, r, \sigma)$  (Black-Scholes Modell), wobei  $t$  ist die Zeit,  $S$  ist der Preis der Aktie,  $r$  ist der Zinssatz und  $\sigma$  ist die Volatilität, alles zum Zeitpunkt  $t.$ 

Risikofaktoren: 
$$
Z_n = (\ln S_n, r_n, \sigma_n)^T
$$
;

$$
X_{n+1} = (\ln S_{n+1} - \ln S_n, r_{n+1} - r_n, \sigma_{n+1} - \sigma_n)^T
$$

PF-Wert:  $V_n = C(t_n, S_n, r_n, \sigma_n) = C(t_n, exp(Z_{n,1}), Z_{n,2}, Z_{n,3})$ 

Der linearisierte Verlust:  $L^{\Delta}$  $n{+}1$  $= -(C_t\Delta t + C_S S_n X_{n+1,1} + C_r X_{n+1,2} +$  $C_{\sigma}X_{n+1,3}$ 

The greeks:  $C_t$  - theta,  $C_S$  - delta,  $C_r$  - rho,  $C_\sigma$  - Vega

# Verwendungszweck von Risikomanagement:

- Bestimmung der Mindestkapitalanforderungen: Kapital, das benötigt wird um event. Verluste abzudecken.
- Als Management Tool: zur Bestimmung der Risiken, die unterschiedliche Einheiten einer Firma eingehen dürfen.

# Einige grundlegende Risikomaße

• Gewichtete Summe der Aktiva (Assetklassenspezifische Gewichte) ZB. Basel I (1998):

Cooke Ratio <sup>=</sup> Eigenkapital risikogewichtete Summe der Aktiva ≥ 8%

$$
\text{Gewicht} := \left\{ \begin{array}{ll} 0\% & \text{für Forderungen gegenüber staatlichen Schuldnern} \\ 20\% & \text{für Forderungen gegenüber Kreditinstituten} \\ 50\% & \text{für grundpfandrechtlich gesicherte Realkredite} \\ 100\% & \text{für alle sonstigen Risikoaktiva, d. h. alle Kredite an Unternehmen} \end{array} \right.
$$

Nachteile: Kein Unterschied zwischen Long und Short Positionen, berücksichtigt keine Diversifikationseffekte.

• Sensitivität gegenüber Risikofaktoren

Portfoliowert zum Zeitpunkt  $t_n$ :  $V_n = f(t_n, Z_n)$ ,  $Z_n$  ist ein Vektor von  $d$  Risikofaktoren

Sensitivitätskoeffizienten:  $f_{z_i}=\frac{\delta f}{\delta z_i}(t_n,Z_n)$ ,  $1\leq i\leq d$ 

Beispiel: "The Greeks" eines PF sind die Sens.koeffizienten

Nachteile: Aggregierung zum Risikomaß bei simultanen Veränderungen von mehreren Faktoren schwierig;

bei mehreren Märkten ist Aggregierung zum Risikomaß für das Gesamtportfolio schwierig;

• Szenario basierte Risikomaße

Sein  $N$  die Anzahl möglicher Veränderungen der Risikofaktoren  $($  = Szenarien $).$ 

Sei  $\chi = \{X_1, X_2, \ldots, X_N\}$  die Menge der Szenarien und  $l_{[n]}(\cdot)$  der Verlustoperator des PF.

Jedem Szenario wird ein Gewicht  $w_i,~1\leq i\leq N,$  zugeordnet

Portfoliorisiko:

 $\Psi[\chi,w] = \text{max}\{w_1l_{[n]}(X_1),w_2l_{[n]}(X_2),\ldots,w_Nl_{[n]}(X_N)\}$ 

Beispiel 6 SPAN Regeln verwendet von CME (siehe Artzner et al., 1999)

PF besteht aus mehreren einheiten eines Future Kontrakts und mehreren Put bzw. Call Optionen desselben Kontakts mit gleicher Laufzeit.

Berechnung der SPAN Marge:

Szenarien  $i,~1\leq i\leq 1$ 4:

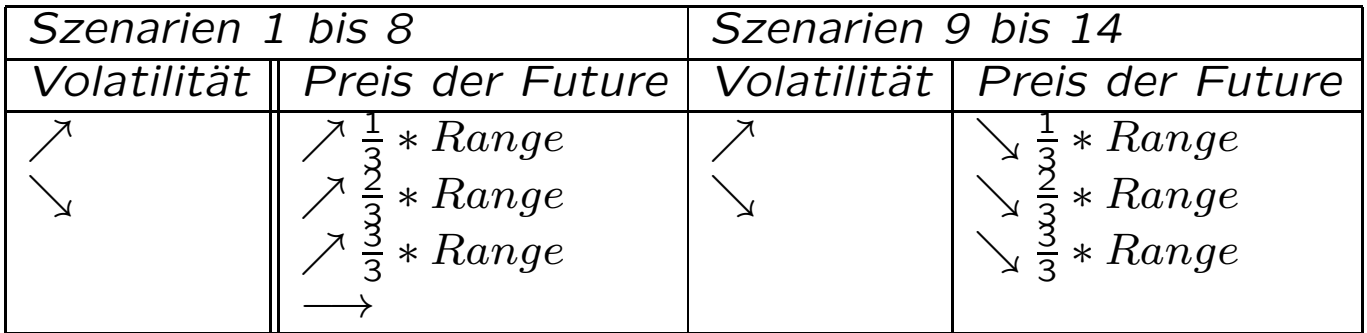

Szenarien  $i$ ,  $i=15,16$  stellen extreme Bewegungen nach oben bzw. unten des Futurepreises

$$
w_i = \begin{cases} 1 & 1 \leq i \leq 14 \\ 0,35 & 15 \leq i \leq 16 \end{cases}
$$

Ein bestimmtes Modell (zB. Black-Scholes) wird verwendet um die Optionpreise in den entsprechenden Szenarien zu generieren.

### • Risikomaße basierend auf die Verlustverteilung

Sei  $F_L := F_{L_{n+1}}$  die Verteilung der Verlust  $L_{n+1}$ .

Die Parameter von  $F_L$  werden anhand von historischen Daten entweder direkt oder mit Hilfe der Risikofaktoren geschätzt.

1. Die Standardabweichung  $std(L) := \sqrt{\sigma^2(F_L)}$ Wird vor allem in der PF-Theorie verwendet.

Nachteile:

- $-$  STD existiert nur für Verteilungen mit  $E(F_L^2)$  $\mathcal{C}^{2}_{L})\,<\,\infty,\,$  d.h. nicht ansetzbar bei leptokurtischen ("fat tailed") Verlustverteilungen;
- Gewinne und Verluste beeinflussen die Standardabweichung gleichermaßen.

<code>Beispiel 7</code>  $L_1 \sim N(0,2)$ ,  $L_2 \sim t_4$  (Student Verteilung mit 4 Freiheitsgraden)

Es gilt  $\sigma^2(L_1) = 2$  und  $\sigma^2(L_2) = \frac{m}{m}$  $\frac{m}{m-2}=2$  wobei  $m$  die Anzahl der Freiheitsgrade ist, also  $m = 2$ 

Die Verlustwarsch. ist jedoch viel größer bei  $L_2$  als bei  $L_1.$ Plote den logarithmischen Quotient  $\ln[P(L_2 > x)/P(L_1 > x)]$ ! 2. Value at Risk  $(VaR_{\alpha}(L))$ 

**Definition 5** Sei L eine Verlustfunktion und  $\alpha \in (0,1)$  ein gegebenes Konfidenzniveau.

 $VaR_{\alpha}(L)$  ist die kleinste Zahl l, sodass  $P(L > l) \leq 1 - \alpha$  gilt.

 $VaR_{\alpha}(L) = \inf\{l \in \mathbb{R}: P(L > l) \leq 1 - \alpha\}$  $\inf\{l \in \mathbb{R}: 1 - F_L(l) \leq 1 - \alpha\} = \inf\{l \in \mathbb{R}: F_L(l) \geq \alpha\}$ 

zB. Vorschlag von BIS (Bank of International Settlements):  $VaR<sub>0.99</sub>(L)$  über ein Horizont von 10 Tagen soll als Maß für das Marktrisiko eines PF verwendet werden.

**Definition 6** Sei  $F: A \rightarrow B$  eine monoton steigende Funktion  $(d.h. x \leq y \Longrightarrow F(x) \leq F(y))$ . Die Funktion

 $F^{\leftarrow}: B \to A \cup \{-\infty, +\infty\}, y \mapsto \inf\{x \in \mathbb{R}: F(x) \geq y\}$ 

heißt verallgemeinerte inverse Funktion von F.

Hier gilt inf  $\emptyset = \infty$ .

Falls F streng monoton steigend, dann gilt  $F^{-1} = F^+$ .

Übung 1 Sei F: [0, +∞) → [0, 1] mit  $F(x) = \begin{cases} 1/2 & 0 \leq x < 1 \\ 1 & 1 < x \end{cases}$  $F^{\leftarrow} = ?$ 

**Definition 7** Sei  $F: \mathbb{R} \rightarrow \mathbb{R}$  eine monoton steigende Funktion.  $q_{\alpha}(F) := \inf\{x \in \mathbb{R} : F(x) \geq \alpha\}$  heist  $\alpha$ -Quantil von F.

Für die Verlustfunktion  $L$  und seiner Verteilungsfunktion  $F$  gilt:

$$
VaR_{\alpha}(L)=q_{\alpha}(F)=F^{\leftarrow}(\alpha).
$$

Beispiel 8 Sei  $L \sim N(\mu, \sigma^2)$ . Es gilt  $VaR_{\alpha}(L) = \mu + \sigma q_{\alpha}(\Phi) = \mu + \sigma \Phi^{-1}(\alpha)$ , wobei  $\Phi$  die Verteilungsfunktion einer ZV  $X \sim N(0, 1)$  ist.

**Übung 2** Portfolio PF besteht aus 5 Stück einer Aktie A. Der heutige Preis von A ist  $S_0 = 100$ . Die täglichen Log-Rendite sind i.i.d.:  $X_1 =$ ln  $\frac{S_1}{S_2}$ ,  $X_2 = \ln \frac{S_2}{S_1}$ ,... ~  $N(0, 0.01)$ . Sei  $L_1$  der 1-Tages PF-Verlust von heute auf morgen.

- (a) Berechnen Sie  $VaR<sub>0.99</sub>(L<sub>1</sub>)$ .
- (b) Berechnen Sie  $VaR_{0.99}(L_{100})$  und  $VaR_{0.99}(L_{100}^{\Delta})$ , wobei  $L_{100}$  der 100-Tage PF-Verlust über einen Zeithorizont von 100 Tagen ausgehend von heute ist.  $L_{100}^{\Delta}$  ist die Linearisierung des obigen 100-Tage PF-Verlustes.

Hinweis: Für  $Z \sim N(0, 1)$  gilt  $F_Z^{-1}(0.99) \approx 2.3$ .

3. Conditional Value at Risk  $(CVaR_{\alpha}(L))$  (oder Expected Shortfall (ES)) Ein Nachteil von VaR: Gibt keine Auskunft darüber, wie groß der Verlust sein könnte, falls  $L \geq VaR_{\alpha}(L).$ 

 $\mathsf{Definition}\;8\;Sei\;\alpha$  ein vorgegebenes Konfidenzniveau und  $L$  eine kontinuierliche Verlustfunktion mit Verteilungsfunktion  $F_L.$  $CVaR_{\alpha}(L) := ES_{\alpha}(L) = E(L|L \ge VaR_{\alpha}(L)).$ 

Falls  $F_L$  stetig:

$$
CVaR_{\alpha}(L) = E(L|L \ge VaR_{\alpha}(L)) = \frac{E(LI_{[q_{\alpha}(L),\infty)}(L))}{P(L \ge q_{\alpha}(L))} = \frac{1}{1-\alpha}E(LI_{[q_{\alpha}(L),\infty)}) = \frac{1}{1-\alpha}\int_{q_{\alpha}(L)}^{+\infty} l dF_L(l)
$$

 $I_A$  ist die Indikatorfunktion der Menge  $A$ :  $I_A(x) = \left\{ \begin{array}{cc} 1 & x \in A, \ 0 & x \in A. \end{array} \right\}$  $\left\{\begin{matrix} 0 \\ 0 \\ 0 \end{matrix}\right.$ 0  $x \notin A$ 

Falls  $F_L$  diskret wird der verallgemeinerte CVaR folgendermaßen definiert:

$$
GCVaR_{\alpha}(L):=\frac{1}{1-\alpha}\Big[E(LI_{[q_{\alpha}(L),\infty)})+q_{\alpha}\Big(1-\alpha-P(L>q_{\alpha}(L))\Big)\Big]
$$

 ${\sf Lemma~1}$  Sei  $\alpha$  ein vorgegebenes Konfidenzniveau und  $L$  eine kontinuierliche Verlustfunktion mit Verteilungsfunktion  $F_L.$  Es gilt  $CVaR_{\alpha}(L) = \frac{1}{1}$  $\frac{1}{1-\alpha} \int_{\alpha}^{1}$  $\alpha^2 VaR_p(L)dp.$ 

Beispiel 9 (a) Sei L ∼  $Exp(\lambda)$ . Bestimmen Sie CVa $R_{\alpha}(L)$ .

(b) Die Verteilungsfunktion  $F_L$  der Verlustfunktion L sei folgendermaßen gegeben:  $F_L(x) = 1 - (1 + \gamma x)^{-1/\gamma}$  für  $x \ge 0$  und  $\gamma \in (0, 1)$ . Bestimmen Sie  $CVaR<sub>o</sub>(L)$ .

Beispiel 10 Sei  $L \sim N(0, 1)$ . Seien  $\phi$  und  $\Phi$  die Verteilungsdichte bzw. Verteilungsfunktion von L. Es gilt  $CVaR_{\alpha}(L) = \frac{\phi(\Phi^{-1}(\alpha))}{1-\alpha}$ .

Sei  $L' \sim N(\mu, \sigma^2)$ . Zeigen Sie, dass  $CVaR_{\alpha}(L') = \mu + \sigma \frac{\phi(\Phi^{-1}(\alpha))}{1-\alpha}$  gilt.

Ubung 3 Sei die Verteilungsfunktion von L die Student'schen t-Verteilung mit  $\nu > 1$  Freiheitsgraden Die Dichtefunktion von L ist

$$
g_{\nu}(x) = \frac{\Gamma((\nu+1)/2)}{\sqrt{\nu \pi} \Gamma(\nu/2)} \Big(1 + \frac{x^2}{\nu}\Big)^{-(\nu+1)/2}
$$

Zeigen Sie, dass  $CVaR_{\alpha}(L) = \frac{g_{\nu}(t_{\nu}^{-1}(\alpha))}{1-\alpha} \left( \frac{\nu+(t_{\nu}^{-1}(a))^2}{\nu-1} \right)$ , wobei  $t_{\nu}$  die Verteilungsfunktion von L ist.

## Methoden zur Berechnung von VaR und CVaR

Portfoliowert:  $V_m = f(t_m, Z_m)$ 

 $Z_m$  ist der Vektor von Risikofaktoren.

Verlustfunktion:  $L_{m+1} = l_{[m]}(X_{m+1})$ 

 $X_{m+1}$  ist der Vektor der Veränderungen der Risikofaktoren:

$$
X_{m+1} = Z_{m+1} - Z_m.
$$

Beobachtungen (historische Daten):  $Z_{m-n+1},\ldots,Z_{m}.$ 

Wie können diese historischen Daten zur Berechnung von  $VaR(L_{m+1})$ ,  $CVaR(L_{m+1})$  verwendet werden?

#### Das empirische VaR bzw. CVaR

Sei  $x_1, x_2, \ldots, x_n$  eine Stichprobe der unabhängigen identischverteilten ZV  $X_1, X_2, \ldots, X_n$  mit Verteilungsfunktion  $F$ (Notation: Die ZV  $X_1, X_2, \ldots, X_n$  sind i.i.d.)

Empirische Verteilungsfunktion:  $F_n(x) = \frac{1}{n}$  $\frac{1}{n}\sum$  $\overline{n}$  $\sum\limits_{k=1}^nI_{[x_k,+\infty)}(x)$ 

Empirisches Quantil:  $q_{\alpha}(F_n) = \inf\{x \in \mathbb{R} : F_n(x) \ge \alpha\} = F_n^{\leftarrow}$  $\mathcal{C}_n^\leftarrow(\alpha)$ 

Annahme:  $x_1 > x_2 > \ldots > x_n$ . Dann gilt:  $q_\alpha(F_n) = x_{[n(1-\alpha)]+1}$ wobei  $[y] := \sup\{n \in \mathbb{N} \hbox{ : } n \leq y\}$  für jedes  $y \in \mathbb{R}.$ 

 $\widehat q_\alpha(F) := q_\alpha(F_n)$  ist der empirische Schätzer des Quantils  $q_\alpha(F)$ .

**Lemma 2** Sei F eine streng monoton steigende Funktion. Dann gilt lim $_{n\to\infty} \,\widehat q_\alpha(F) = q_\alpha(F)$ ,  $\forall \alpha\in(0,1)$ , d.h. der Schätzer  $\widehat q_\alpha(F)$ ist konsistent.

Der empirische Schätzer des CVaR ist

$$
\widehat{\text{CVaR}}_{\alpha}(F) = \frac{\sum_{k=1}^{[n(1-\alpha)]+1} x_k}{[(n(1-\alpha)) + 1]}
$$